## **CORSO ELEARNING ORACLE PRIMAVERA P6**

### **DETTAGLI DEL CORSO**

HOrsa

**ACADEMY** 

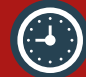

**Durata: 6 ore**

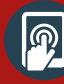

**Modalità: e-Learning**

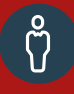

**Docente: Ing. Ruggero Rossi**

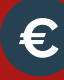

**Costo: 300,00 euro**

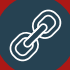

**Clicca [qui](https://www.youtube.com/watch?v=SJXGIZ_1_jU) per il video di presentazione**

## **eLearning Corso di formazione professionale**

Destinato a tutte le risorse coinvolte nella **gestione di un progetto** a qualsiasi livello aziendale, questo **Corso e-Learning**, realizzato **in collaborazione con Beamat** è orientato a fornire, attraverso una serie di contenuti (video, esercitazioni, prove intermedie) e attività pratiche, gli **elementi essenziali del tool Primavera P6**, uno degli strumenti più potenti e diffusi per la gestione di commesse complesse.

### **OBIETTIVI DI APPRENDIMENTO**

Questo corso di formazione consente ai partecipanti di:

- Acquisire gli elementi **essenziali** del tool Primavera P6.
- Apprendere i **principali aspetti** sia teorici che di utilizzo pratico - concernenti l'applicazione del **Project Management con il software**.
- Apprendere gli aspetti applicativi fondamentali per i **processi di definizione, pianificazione e controllo** di un **progetto/commessa**.

### **ATTESTAZIONE E CERTIFICAZIONE**

L'attestato di partecipazione al corso prova le **competenze** e le **abilità** relative al Project Management - con particolare riferimento alla gestione di progetti - acquisite dal partecipante. Il candidato ha inoltre la possibilità di **iscriversi** e partecipare alla **prova d'esame** per **acquisire il Certificato "EPM Ability"** rilasciato da **AICA**.

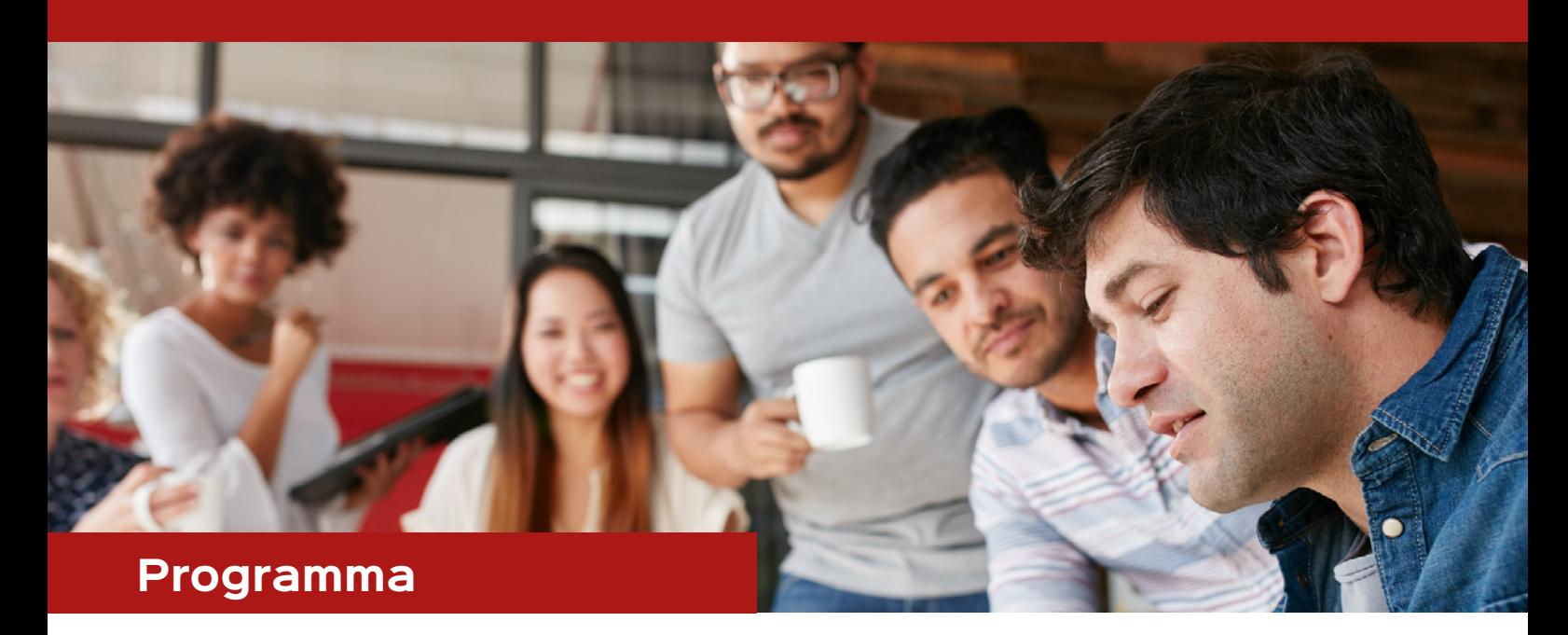

## **01 Primo Accesso**

•Login •Home Page

### **02 Projects**

•Gestione EPS •Creazione di un nuovo Progetto •Gestione dei setting di Progetto

**03 Projects**  •Project Codes •User Defined Fields

**04 WBS**  •Creazione e gestione della WBS

#### **05 Activities**

- •Creazione attività •Definizione durate, date, legami e vincoli •Schedulazione 06 Activities •Activity Codes •User Defined Fields
- **07 Resources**
- •Creazione Risorse •Gestione Risorse Programma

### **08 Resources Assignment**

•Assegnazione Risorse sulle attività di

# HOrsa GROUP

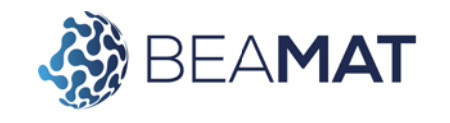

## **Per informazioni e iscrizioni:** events@horsa.com

Questa pubblicazione è di esclusiva proprietà di Horsa SpA. Nessuna parte di essa può essere riprodotta in alcuna forma e con alcun mezzo compreso quello elettronico senza il preventivo ed esplicito consenso di Horsa SpA. Horsa // Ufficio Marketing Tel. 051 0402211 / events@horsa.com

progetto •Grafici di allocazione risorse

### **09 Expenses**

•Assegnazione costi alle attività

•Grafici di budget del progetto

### **10 Baseline & Progress**

- •Verifica della pianificazione del progetto
- •Salvataggio Baseline
- •Primo avanzamento di progetto

### **11 Earned Value, CPI, SPI**

- •Spiegazione e calcolo dell'Earned Value
- •Spiegazione e calcolo di CPI ed SPI
- •Curve ad S

### **12 Progress**

- •Esempi di avanzamento di progetto
- •Verifica degli indicatori

### **13 Gestione Layout, Stampa ed Export**

•Gestione colonne, filtri, raggruppamenti e layout •Impostazioni di stampa •Export del progetto

#### **14 Projects**

•Gestione portafoglio progetti